MovieClip Transition Effect Crack With Key PC/Windows

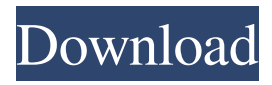

**MovieClip Transition Effect Crack + Free License Key**

This 3D component can be used with any MovieClip to create transitions between its states. It can be used to create transitions between two states or from a specific state to another state (slow out, or slow in), or any other transition from a single state, or transition from a single state to another state (fast out, fast in). This is a very powerful tool for using any MovieClip, but not for native flash features. It works perfectly in combination with Loader Pro V3 and it works perfectly with ActionScript

3.0, but if you need to use

ActionScript 2.0 or you like to use compatibility modes this might not work out of the box. Please, make sure that you tested it before asking if it works in your version, I can not guarantee that it will work in ActionScript 3.0, but I am sure that it will work in ActionScript 2.0 and compatibility modes.It can be used in combination with any basic or advanced Graphic-

Designer.Transition Patterns with custom parametersTransition Presets 1. "Pop", a transition between any two states, just change the "TransitionMotion.p4x" and the "TransitionMotion.d4x" values and you are done. 2. "Pop out" a transition between a state to another state. Use in combination with the "Pop" transition. 3. "Amp in"

transition between a state to another state (0.5 scale).Use in combination with the "Pop" transition. 4. "Bounce out" transition from one state to another state (0.8 scale).Use in combination with the "Pop" transition. 5. "Bounce in" transition to any state.Use in combination with the "Pop" transition. 6. "Dodger" transition to any state. Use in combination with the "Pop" transition. 7. "Dodger in" transition from any state to another state. Use in combination with the "Pop" transition. 8. "Dodger out" transition from any state to another state. Use in combination with the "Pop" transition. 9. "Scale in" transition from any state to another state. Use in combination with the "Pop" transition. 10. "Scale out" transition

## to any state. Use in combination with the "Pop" transition. 11. "Ease in" transition to any state. Use in combination with the "Pop

**MovieClip Transition Effect Crack + Patch With Serial Key**

MCTE is the One component, that animates In and Out the same MovieClip, together with the Loader Pro V3, it will allow you to make all possible transitions, really fast, and there you have it, what you need to do a duration of one single frame animation, for example you want your MC to make a transition from a point A to a point B, where point B needs to be opaque, and the same MC, when going back to point A, needs to blend into the scene in a transparent, with the Loader Pro V3,

and MCTE you can simply create a transition from point A to point B, for example a square to a point B, and when going back, to point A, a transition to a square, for example an image that it it a point A, to an image that is a point B. Managing MCTE: Using the MCTE you can now easily and quickly to create transitions between any single MC, and even use the same transitions for other MC. For example, let's suppose that you have 3 MC, that you want to animate In and Out and have the same transition between them, you simply need to drag&drop the MCTE on each MC, and assign them the same

transition, done! Now, supposing that you want to use different transitions

for each MC, now you need to customize every single transition, not so difficult if you just create 1 single transition, but if you are creating loads of transitions, this could be a bit too difficult, so what you do is to customize a parameter, for example lets say you need to customize the durations of the transitions. The MCTE allows you to do that, lets say that you want to customize the duration of the transition from Point A to Point B from 500 to 300 milliseconds, it can be done by right clicking on the transition, clicking "Customize Parameter" and here you will be able to customize that parameter. Animation Parameters: Using the MCTE you can easily create all kinds of transitions, from simple dragging of the MovieClips, to customizing, adjusting and tweaking them in order to create the

perfect transition for your exact needs, using the MCTE you will do that in just a couple of seconds, instead of a minute of coding. MCTE Sample: You can download the sample from our website using the button bellow, it's a work in progress, there are currently 09e8f5149f

MCTE is not a generic spinner that triggers a pattern. MCTE contains 9 awesome presets to make the simplest of your transitions fast and simple. MCTE scales the bitmaps and then applies a pattern. When the pattern is applied, it is scaled accordingly. The MCTE is fully customizable so you can have a completely transparent MovieClip and MCTE or a fully scaled MovieClip and MCTE without the bitmaps. If you have a bitmap that is larger than the MovieClip you want to apply the transition to, MCTE will automatically downscale the MovieClip and make it go off screen. When the transition is applied, it will scale the bitmap for

you. This means that if you want the loaded sequence to be scaled, you don't have to calculate it yourself as it will be done for you. To use the MCTE you have to select a clip, and drag&drop MCTE over it. When it loads the clip, it will automatically use your own pattern or a predefined one, and will scale it, apply a pattern over it and then scale it. What's New in This Release: -Added the customColor and the customPattern to the XML What's Coming Next: -Upcoming release includes the color changes on the masks and the new keyboard shortcuts. Requirements: Flash CS3 Macromedia Flash Pro CS3.5, CS3, CS2, CS5 or CS6 and Flash CS6-9 are supported Download MovieClip Transition Effect for Macromedia Flash Documentation:

## MCTE is a complex component but with the help of a Tween, you will create a very easy and fast transition. Some patterns might have custom parameters that can be customized, but, you can change patterns and presets, usually, without the need to change the code or anything. Here are some key features of "MovieClip Transition Effect": - Built from scratch based on the V3 Standards - Created for fast and easy setup (effects can be applied in seconds) - Drag&drop over a MovieClip, and MCTE starts working on defaults - Works together with the Loader Pro V3 for faster integration, no code needed, just drag&drop the MCTE over a instance of Loader Pro V3, and when it loads up a new clip, it will automatically use the selected

## **MCT**

**What's New in the MovieClip Transition Effect?**

Use the MCTE script component to create some of the most impressive transitions. Create a new effect by dropping it on the stage or an instance of MovieClip. MCTE creates very complicated transitions with a minimum of coding, at your fingertips. Before you know it, you will have made some of the coolest transitions in the eyes of all of your audience. If you like to play around with different transitions, drag multiple instances of MCTE on your stage and play with them for the creation of the most exciting transitions. MCTE is customizable because you can change parameters

such as: · The offset of the transition · The duration of the transition · The motion of the transition · The ease of the transition · The colors and methods of the transition · The colors of the mask · The transparency and opacity of the mask · The sample rate, the phase and the sample size of the transition And many others... all in a few clicks! To see it for yourself simply click on the image below: Download the sample files: The best way to view the MovieClip Transition Effect is to use the following code:

Clip1.addEffect(new

MovieClipTransitionEffect(0,1)); // 0 is the offset Clip1.addEffect(new MovieClipTransitionEffect(3,2)); // 3 is the duration Clip1.addEffect(new

MovieClipTransitionEffect(0.5,1.5));  $/10.5$  is the ease Clip1.addEffect(new MovieClipTransitionEffect(1,1)); // 1 is the offset Clip1.addEffect(new MovieClipTransitionEffect(3,0.4)); // 1.5 is the duration Clip1.addEffect(new MovieClipTransitionEffect(1.5,0.6));  $/10.5$  is the ease Clip1.addEffect(new MovieClipTransitionEffect(1.5,0.8)); // 0.4 is the offset Clip1.addEffect(new MovieClipTransitionEffect(1.6,1.8)); // 0.6 is the duration Clip1.addEffect(new MovieClipTransitionEffect(1.7,1.9)); // 0.8 is the ease

Gran Turismo is designed to work with a wide range of systems, and while PS3 and PS4 is not guaranteed to run this game, it is recommended that the user ensures that their system meets the following minimum system requirements: Minimum System Requirements (Analyst's Notes) CPU: Dual Core 1.8 GHz CPU RAM: 2 GB HDD: 8 GB Graphics: AMD Radeon HD3870 or NVIDIA GeForce GTX260 CD-ROM: Compatible version only. Other: Required AVC format

## Related links:

[https://www.riseupstar.com/upload/files/2022/06/xBtf3GVbzNFVuYIRBQdA\\_08\\_da2372cc2896b2431](https://www.riseupstar.com/upload/files/2022/06/xBtf3GVbzNFVuYIRBQdA_08_da2372cc2896b2431cb2c7e2cea3dda6_file.pdf) [cb2c7e2cea3dda6\\_file.pdf](https://www.riseupstar.com/upload/files/2022/06/xBtf3GVbzNFVuYIRBQdA_08_da2372cc2896b2431cb2c7e2cea3dda6_file.pdf)

```
https://clonardiscoduro.org/mbaxp-activex-crack-download/
```
[https://gravesendflorist.com/ibm-database-connection-pool-analyzer-for-websphere-application-server](https://gravesendflorist.com/ibm-database-connection-pool-analyzer-for-websphere-application-server-win-mac/)[win-mac/](https://gravesendflorist.com/ibm-database-connection-pool-analyzer-for-websphere-application-server-win-mac/)

[https://www.reshipy.com/wp-content/uploads/2022/06/My\\_Privacy.pdf](https://www.reshipy.com/wp-content/uploads/2022/06/My_Privacy.pdf)

<http://setewindowblinds.com/?p=16854>

<https://ubipharma.pt/2022/06/08/microsoft-net-framework-download-win-mac-march-2022/> <https://agile-scrubland-02743.herokuapp.com/OrgCourier.pdf>

<http://saddlebrand.com/?p=6793>

[https://idenjewelry.com/wp-](https://idenjewelry.com/wp-content/uploads/Mgosoft_PS_To_PDF_Converter_Crack___MacWin_Latest.pdf)

[content/uploads/Mgosoft\\_PS\\_To\\_PDF\\_Converter\\_Crack\\_\\_\\_MacWin\\_Latest.pdf](https://idenjewelry.com/wp-content/uploads/Mgosoft_PS_To_PDF_Converter_Crack___MacWin_Latest.pdf)

<https://efekt-metal.pl/witaj-swiecie/>

<https://top10limassol.com/wp-content/uploads/2022/06/faurea.pdf>

[https://socialspanish.co/wp-content/uploads/2022/06/Zuma\\_Professional\\_Edition.pdf](https://socialspanish.co/wp-content/uploads/2022/06/Zuma_Professional_Edition.pdf)

<http://findmallorca.com/easy2convert-ico-to-image-crack-patch-with-serial-key-download-2022-new/>

[https://electricnews.fr/wp-content/uploads/2022/06/MarshallSoft\\_AES\\_Library\\_for\\_Visual\\_Basic.pdf](https://electricnews.fr/wp-content/uploads/2022/06/MarshallSoft_AES_Library_for_Visual_Basic.pdf) [https://colective.net/upload/files/2022/06/3ULTOBxrw3gvFyGp8hxS\\_08\\_da2372cc2896b2431cb2c7e2](https://colective.net/upload/files/2022/06/3ULTOBxrw3gvFyGp8hxS_08_da2372cc2896b2431cb2c7e2cea3dda6_file.pdf)

[cea3dda6\\_file.pdf](https://colective.net/upload/files/2022/06/3ULTOBxrw3gvFyGp8hxS_08_da2372cc2896b2431cb2c7e2cea3dda6_file.pdf)

<http://rayca-app.ir/beach-water-blue-torrent-activation-code-download-mac-win/>

<https://luxvideo.tv/2022/06/08/xstitch-time-calculator-crack-free-3264bit/>

<http://mysleepanddreams.com/canto-pod-crack-with-full-keygen-mac-win/>

[https://globalecotourismnews.com/wp-content/uploads/2022/06/PDF\\_Shaper\\_Premium.pdf](https://globalecotourismnews.com/wp-content/uploads/2022/06/PDF_Shaper_Premium.pdf)

[https://thetalkingclouds.com/2022/06/08/zenr-wifi-hotspot-manager-with-product-key-](https://thetalkingclouds.com/2022/06/08/zenr-wifi-hotspot-manager-with-product-key-download-3264bit/)

[download-3264bit/](https://thetalkingclouds.com/2022/06/08/zenr-wifi-hotspot-manager-with-product-key-download-3264bit/)